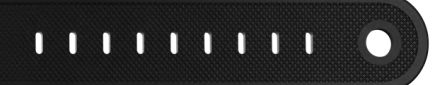

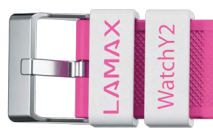

# UŽIVATELSKÝ MANUÁL

#### $V1.0$

### **LAMAX WatchY2 & LAMAX GPS Locator**

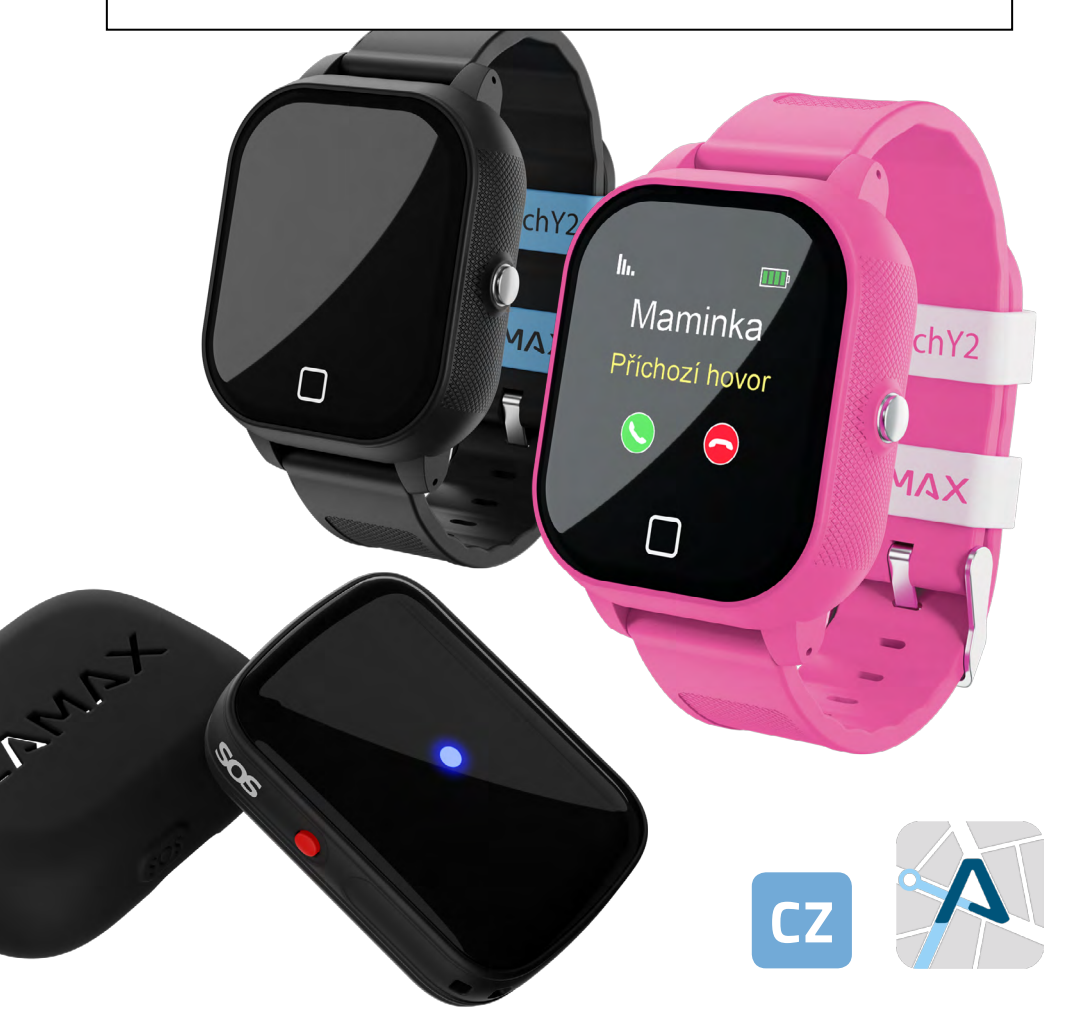

## Průvodce světem LAMAX Tracking

Kompletní uživatelská příručka, která Vás provede od správného používání Vašeho zařízení až po nastavení a ovládání aplikace LAMAX Tracking

#### **OBSAH**

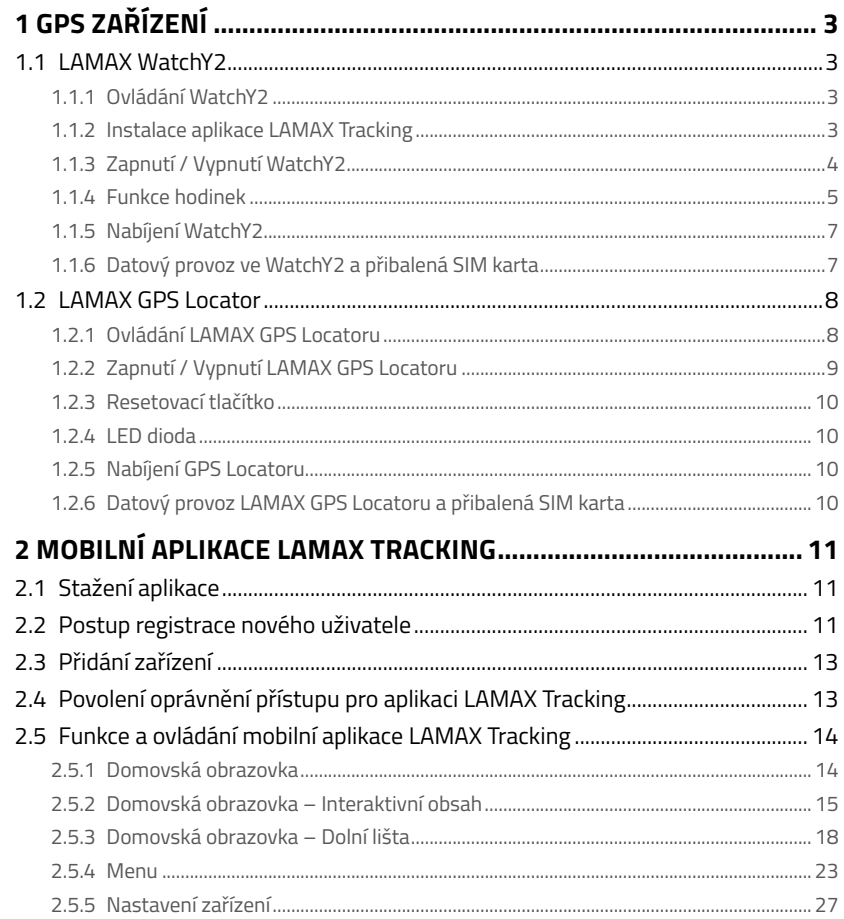

<span id="page-2-0"></span>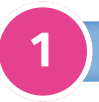

#### **GPS ZAŘÍZENÍ**

#### 1.1 LAMAX WatchY2

#### **1.1.1 Ovládání WatchY2**

1) Reproduktor

- 2) Dotykový displej
- 3) SOS tlačítko; Zapnout / Vypnout
- 4) Dotykové tlačítko "Zpět"
- 5) Mikrofon
- 6) Šroubky (×2) od dvířek se SIM
- 7) Slot na SIM kartu
- 8) Konektor na napájení (magnetický)

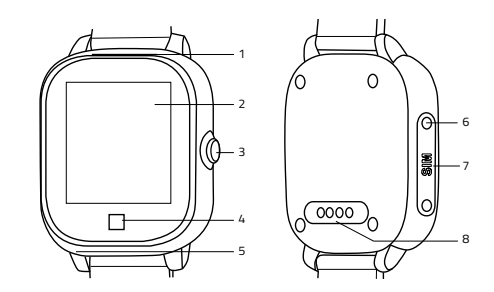

■ Neotvírejte, sami neopravujte a nerozebírejte zařízení, hrozí zde ztráta záruky.

#### **1.1.2 Instalace aplikace LAMAX Tracking**

Nainstalujte si ovládací aplikaci LAMAX Tracking do svého chytrého telefonu. Je zdarma dostupná na Google Play a Appstore.

#### **QR kód pro snadné stažení aplikace:**

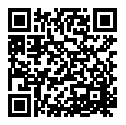

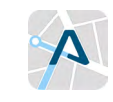

https://www.lamax-electronics.com/download/lamax-tracking/app/

- Před použitím SIM karty se ujistěte, že je vypnutý PIN a aktivovaná mobilní data. Doporučujeme toto nastavení ověřit v mobilním telefonu.
- Je nutné mít povolený hlasový a datový přenos skrze GSM a GPRS. Lze ověřit u operátora dané SIM karty.
- Přibalená SIM karta je již připravena pro použití. Zařízení je kompatibilní pouze s microSIM.
- Pro příjem hovoru na hodinkách je nutné povolit telefonní čísla v mobilní aplikaci. Podrobný popis je uveden v kompletní verzi manuálu viz odkaz níže.

# **Obsah je uzamčen**

**Dokončete, prosím, proces objednávky.**

**Následně budete mít přístup k celému dokumentu.**

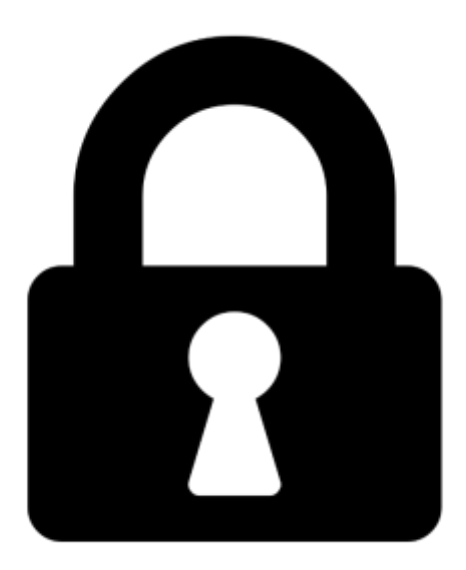

**Proč je dokument uzamčen? Nahněvat Vás rozhodně nechceme. Jsou k tomu dva hlavní důvody:**

1) Vytvořit a udržovat obsáhlou databázi návodů stojí nejen spoustu úsilí a času, ale i finanční prostředky. Dělali byste to Vy zadarmo? Ne\*. Zakoupením této služby obdržíte úplný návod a podpoříte provoz a rozvoj našich stránek. Třeba se Vám to bude ještě někdy hodit.

*\*) Možná zpočátku ano. Ale vězte, že dotovat to dlouhodobě nelze. A rozhodně na tom nezbohatneme.*

2) Pak jsou tady "roboti", kteří se přiživují na naší práci a "vysávají" výsledky našeho úsilí pro svůj prospěch. Tímto krokem se jim to snažíme překazit.

A pokud nemáte zájem, respektujeme to. Urgujte svého prodejce. A když neuspějete, rádi Vás uvidíme!